## **Το πληκτρολόγιο**

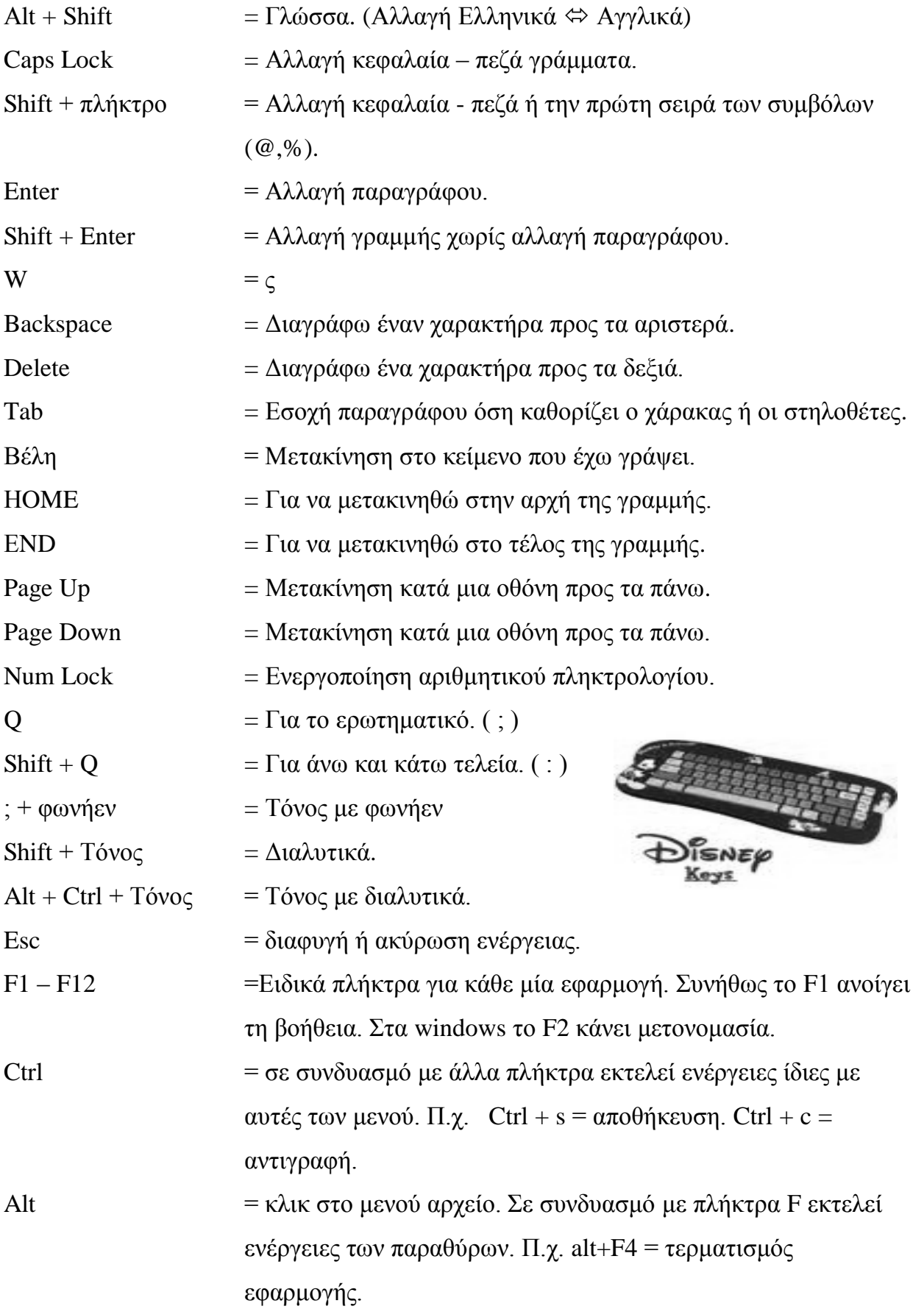